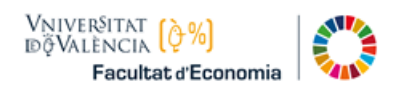

# **GUIA DE AUTO-MATRICULA ASIGNATURAS DE PRIMER CURSO Curso 2023-24**

## **GIB. Grado en Negocios Internacionales/International Business**

Debes matricularte de la agrupación completa de asignaturas de Primer Curso (60 créditos). El horario de clases es por la mañana.

En el Primer Curso de GIB los 60 créditos se componen de 48 créditos (8 asignaturas Obligatorias) más 12 créditos de idiomas (2 asignaturas Optativas).

Debes tener en cuenta:

- o Si vas a solicitar ["Reconocimiento/ Convalidación de asignaturas"](https://www.uv.es/uvweb/economia/ca/estudis-grau/transferencia-reconeixement-credits/taules-reconeixement-credits-1286189549299.html).
- o Si vas a solicitar ["Matrícula a tiempo parcial"](https://www.uv.es/uvweb/economia/ca/estudis-grau/matricula/instruccions-matricula/centre-1285857851303.html).

### Matrícula Asignaturas Obligatorias

En la pantalla de matrícula, seleccionar la pestaña del Curso 1º. Seleccionar todas las asignaturas Obligatorias del Curso. A continuación, pulsar en el botón Matricular:

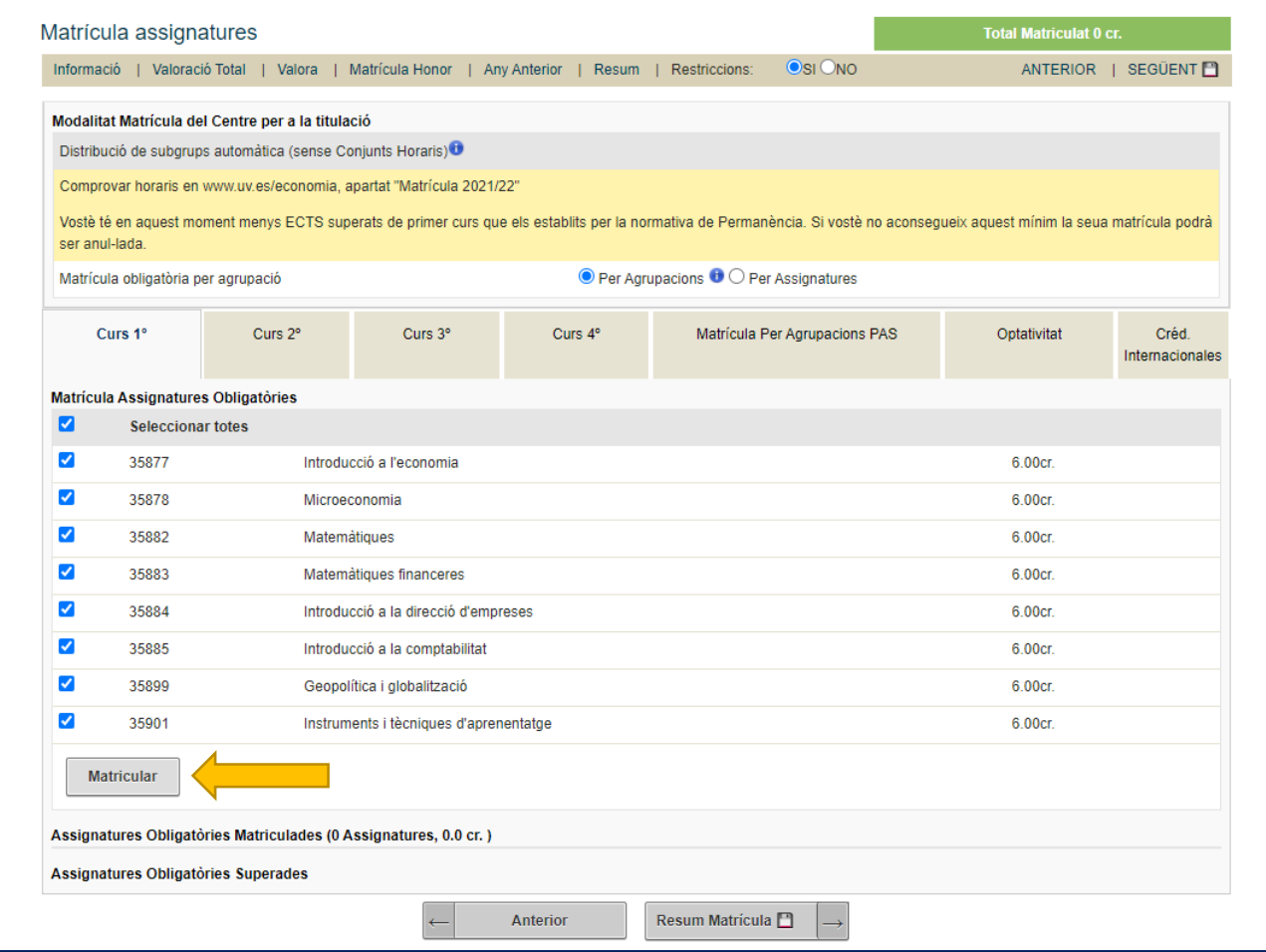

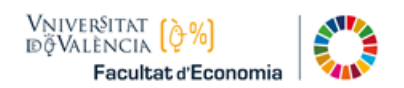

#### Escoger Agrupación

Después de haber pulsado el botón Matricular, en la pantalla se muestran las Agrupaciones con plazas disponibles para su selección. Hay que tener presente que:

Si vas a cursar tus estudios en el grupo de CASTELLANO escoger la agrupación "GO Cs con Inglés I y II" (código 104).

Si vas a solicitar cursar tus estudios en el grupo de INGLÉS (grupo IO):

- o No olvides presentar la solicitud al grupo de docencia en inglés, del 17 al 20 de julio de 2023, a través del correo electrónic[o docenciaingles@uv.es.](mailto:docenciaingles@uv.es)
- o En este grupo la asignatura Optativa de primer idioma que has de matricular es: "Inglés para los Negocios II".
- o Además, deberás matricular la asignatura Optativa del segundo idioma que desees cursar, puedes escoger entre: "Alemán para los Negocios I" o "Francés para los Negocios I".
	- En el caso de que la asignatura Optativa de la que quieras matricularte sea "**Alemán para los Negocios I**" (junto con el primer idioma "Inglés para los Negocios II"), escoger la agrupación: "Grupo: **GO En-1º-M/Alemán**" (código 105).
	- En el caso de que la asignatura Optativa de la que quieras matricularte sea "**Francés para los Negocios I**" (junto con el primer idioma "Inglés para los Negocios II"), escoger la agrupación: "Grupo: **GO En-1º-M/Francés**" (código 106).
- o **Tras la admisión, en su caso, en el grupo de docencia en inglés**, la Secretaría procederá al cambio de grupo, desde el que estabas matriculado.
- o Asimismo, procederemos a cambiar la asignatura "Inglés para los Negocios II" por la asignatura "Inglés para los Negocios III" en el grupo correspondiente para que no haya ningún conflicto horario de clases.

Escogiendo, por ejemplo, la agrupación 104:

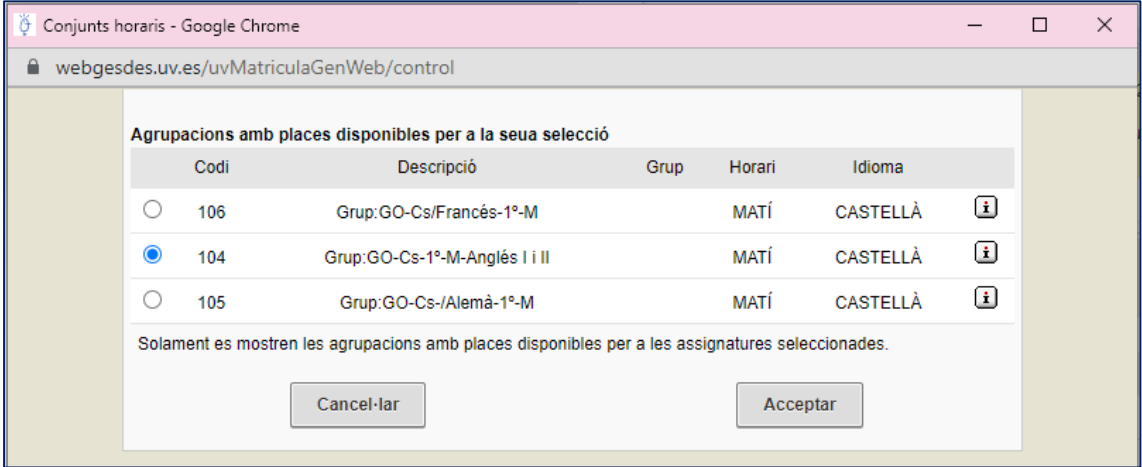

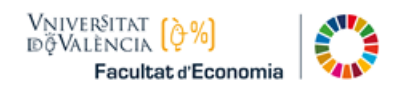

## Resumen de Matrícula

Pulsar en el botón "Resum de Matrícula" que se halla abajo, y se mostrarán los 60 créditos matriculados:

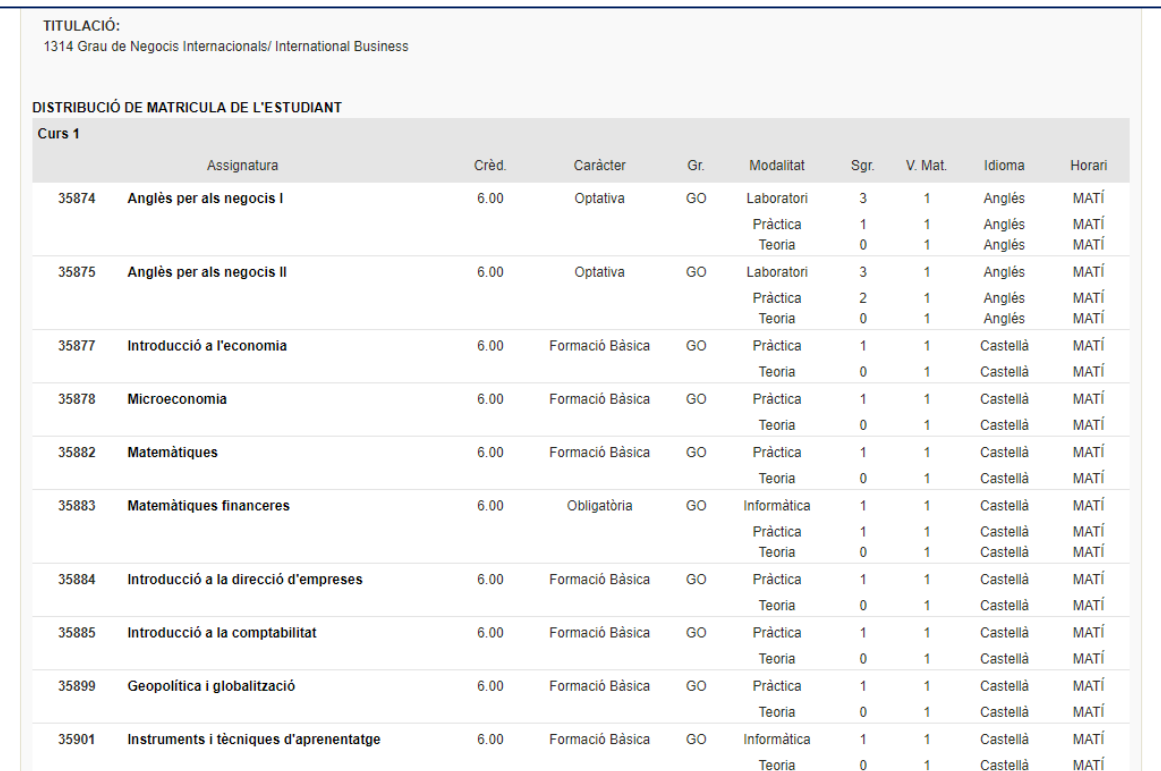

CRÈDITS TOTALS MATRICULATS: 60,00 Crèd.

(\*\*\*) Vostè té en aquest moment menys ECTS superats de primer curs que els establits per la normativa de Permanència. Si vostè no aconsegueix aquest mínim la seua matrícula podrà ser anul-lada.

En cas de Denegació de la sol·licitud de beca: Si has triat pagar la matrícula en huit terminis i t'han denegat la sol·licitud de beca, te'n fraccionarem l'import en els terminis que falten per passar a cobrament, tenint en compte a més que el primer rebut inclourà l'import total de les taxes i dels terminis no abonats fins al moment. Els terminis que falten es calcularan amb els imports de la mensualitat corresponent.

Anterior

 $\leftarrow$ 

Valoració Matrícula  $\Box \hspace{0.1cm} \Box$